Pensieve header: Full testing of the \$sl\_2\$ portfolio. Continues pensieve://Projects/SL2Portfolio2/PortfolioTesting.nb. Time : 274.386.

#### Startup

```
Date[]
SetDirectory["C:\\drorbn\\AcademicPensieve\\Projects\\FullDoPeGDO"];
Once[<< KnotTheory`];
Once[Get@"../Profile/Profile.m"];
BeginProfile[];
$k = 1;
<< Engine-210101.m
<< Objects.m
<< KT.m
```
*(Alt) Out[]=* {2021, 1, 4, 8, 22, 40.8035811}

Loading KnotTheory` version of February 2, 2020, 10:53:45.2097. Read more at http://katlas.org/wiki/KnotTheory.

This is Profile.m of http://www.drorbn.net/[AcademicPensieve](http://www.drorbn.net/AcademicPensieve/Projects/Profile/)/Projects/Profile/.

This version: April 2020. Original version: July 1994.

*(Alt) In[*  $\circ$ *]*: **5k** = 2; (\* $\hbar$  =  $\gamma$  = 1; \*)

## **Utilities**

*(Alt) In[ ]:=* **HL[**ℰ\_**] := Style[**ℰ **, Background If[TrueQ@**ℰ **, , ]];**

# Testing

*(Alt) In[ ]:=* **Block{\$k = 1}, am ami,jk, bm bmi,jk, dm dmi,jk, R Ri,j, R Ri,j, P Pi,j, aS aSi, aS aSi, bS bSi, bS bSi, dS dSi, aΔ aΔij,k, bΔ bΔij,k, dΔ dΔij,k, C Ci, C Ci, Kink Kinki, Kink Kinki, b2t b2ti, t2b t2bi // Column** *(Alt) Out[]=* am {i,j}{k}ak α<sup>i</sup> <sup>+</sup> <sup>α</sup>j <sup>+</sup> xk <sup>ξ</sup><sup>i</sup> j + ξj, 0 bm {i,j}{k}bk β<sup>i</sup> + βj + yk η<sup>i</sup> + ηj, -yk β<sup>i</sup> ηj dm {i,j}{k}ak α<sup>i</sup> <sup>+</sup> <sup>α</sup>j <sup>+</sup> bk <sup>β</sup><sup>i</sup> <sup>+</sup> bk <sup>β</sup><sup>j</sup> <sup>+</sup> yk <sup>η</sup><sup>i</sup> <sup>+</sup> yk <sup>η</sup><sup>j</sup> i + xk <sup>ξ</sup><sup>i</sup> j + (1-Bk) <sup>η</sup><sup>j</sup> <sup>ξ</sup><sup>i</sup> <sup>ℏ</sup> <sup>+</sup> xk <sup>ξ</sup>j, - yk <sup>β</sup><sup>i</sup> <sup>η</sup><sup>j</sup> i - xk <sup>β</sup><sup>j</sup> <sup>ξ</sup><sup>i</sup> j <sup>+</sup> ak Bk <sup>η</sup><sup>j</sup> <sup>ξ</sup><sup>i</sup> <sup>+</sup> <sup>ℏ</sup> xk yk <sup>η</sup><sup>j</sup> <sup>ξ</sup><sup>i</sup> <sup>i</sup> <sup>j</sup> <sup>+</sup> (1-3 Bk) yk <sup>η</sup><sup>j</sup> <sup>2</sup> ξ<sup>i</sup> 2 <sup>i</sup> + (1-3 Bk) xk <sup>η</sup><sup>j</sup> <sup>ξ</sup><sup>i</sup> 2 2 <sup>j</sup> <sup>+</sup> 1-4 Bk+3 Bk <sup>2</sup> η<sup>j</sup> <sup>2</sup> <sup>ξ</sup><sup>i</sup> 2 <sup>4</sup> <sup>ℏ</sup> R {}{i,j}ℏ aj bi + ℏ xj yi, - <sup>1</sup> <sup>4</sup> <sup>ℏ</sup><sup>3</sup> xj <sup>2</sup> yi 2 <sup>R</sup> {}{i,j}-<sup>ℏ</sup> aj bi - <sup>ℏ</sup> xj yi Bi , - <sup>ℏ</sup><sup>2</sup> aj xj yi Bi - <sup>3</sup> <sup>ℏ</sup><sup>3</sup> xj <sup>2</sup> yi 2 4 Bi <sup>2</sup> <sup>P</sup> {i,j}{} <sup>α</sup><sup>j</sup> <sup>β</sup><sup>i</sup> <sup>ℏ</sup> <sup>+</sup> <sup>η</sup><sup>i</sup> <sup>ξ</sup><sup>j</sup> <sup>ℏ</sup> , <sup>η</sup><sup>i</sup> <sup>2</sup> <sup>ξ</sup><sup>j</sup> 2 <sup>4</sup> <sup>ℏ</sup> aS {i}{i}-ai α<sup>i</sup> - xi <sup>i</sup> ξi, -ℏ ai xi <sup>i</sup> ξ<sup>i</sup> - <sup>1</sup> <sup>2</sup> <sup>ℏ</sup> xi <sup>2</sup> <sup>i</sup> <sup>2</sup> ξ<sup>i</sup> 2 aS {i}{i}-ai α<sup>i</sup> - xi <sup>i</sup> ξi, ℏ xi <sup>i</sup> ξ<sup>i</sup> - ℏ ai xi <sup>i</sup> ξ<sup>i</sup> - <sup>1</sup> <sup>2</sup> <sup>ℏ</sup> xi <sup>2</sup> <sup>i</sup> <sup>2</sup> ξ<sup>i</sup> 2 bS {i}{i}-bi <sup>β</sup><sup>i</sup> - yi <sup>η</sup><sup>i</sup> Bi , - yi <sup>β</sup><sup>i</sup> <sup>η</sup><sup>i</sup> Bi - <sup>ℏ</sup> yi <sup>2</sup> <sup>η</sup><sup>i</sup> 2 2 Bi <sup>2</sup> bS {i}{i}-bi <sup>β</sup><sup>i</sup> - yi <sup>η</sup><sup>i</sup> Bi , <sup>ℏ</sup> yi <sup>η</sup><sup>i</sup> Bi - yi <sup>β</sup><sup>i</sup> <sup>η</sup><sup>i</sup> Bi - <sup>ℏ</sup> yi <sup>2</sup> <sup>η</sup><sup>i</sup> 2 2 Bi <sup>2</sup> dS {i}{i}-ai <sup>α</sup><sup>i</sup> - bi <sup>β</sup><sup>i</sup> - yi <sup>i</sup> <sup>η</sup><sup>i</sup> Bi - xi <sup>i</sup> <sup>ξ</sup><sup>i</sup> <sup>+</sup> (i-Bi i) <sup>η</sup><sup>i</sup> <sup>ξ</sup><sup>i</sup> ℏ Bi , ℏ yi <sup>i</sup> η<sup>i</sup> Bi - yi <sup>i</sup> <sup>β</sup><sup>i</sup> <sup>η</sup><sup>i</sup> Bi - <sup>ℏ</sup> yi <sup>2</sup> <sup>i</sup> <sup>2</sup> <sup>η</sup><sup>i</sup> 2 2 Bi <sup>2</sup> - <sup>ℏ</sup> ai xi <sup>i</sup> <sup>ξ</sup><sup>i</sup> - xi <sup>i</sup> <sup>β</sup><sup>i</sup> <sup>ξ</sup><sup>i</sup> <sup>+</sup> ai <sup>i</sup> <sup>η</sup><sup>i</sup> <sup>ξ</sup><sup>i</sup> Bi - <sup>ℏ</sup> xi yi <sup>i</sup> <sup>2</sup> η<sup>i</sup> ξ<sup>i</sup> Bi + (-i+Bi i) <sup>η</sup><sup>i</sup> <sup>ξ</sup><sup>i</sup> Bi + (i-Bi i) β<sup>i</sup> η<sup>i</sup> ξ<sup>i</sup> ℏ Bi <sup>+</sup> yi <sup>3</sup> <sup>i</sup> <sup>2</sup>-Bi <sup>i</sup> <sup>2</sup> η<sup>i</sup> <sup>2</sup> ξ<sup>i</sup> 2 Bi <sup>2</sup> - <sup>1</sup> <sup>2</sup> <sup>ℏ</sup> xi <sup>2</sup> <sup>i</sup> <sup>2</sup> ξ<sup>i</sup> <sup>2</sup> <sup>+</sup> xi <sup>3</sup> <sup>i</sup> <sup>2</sup>-Bi <sup>i</sup> <sup>2</sup> η<sup>i</sup> <sup>ξ</sup><sup>i</sup> 2 2 Bi <sup>+</sup> -<sup>3</sup> <sup>i</sup> <sup>2</sup>+4 Bi <sup>i</sup> <sup>2</sup>-Bi <sup>2</sup> <sup>i</sup> <sup>2</sup> η<sup>i</sup> <sup>2</sup> <sup>ξ</sup><sup>i</sup> 2 4 ℏ Bi <sup>2</sup> aΔ {i}{j,k}aj α<sup>i</sup> + ak α<sup>i</sup> + xj ξ<sup>i</sup> + xk ξi, -ℏ aj xk ξ<sup>i</sup> + <sup>1</sup> <sup>2</sup> <sup>ℏ</sup> xj xk <sup>ξ</sup><sup>i</sup> 2 bΔ {i}{j,k}bj + bk β<sup>i</sup> + Bk yj η<sup>i</sup> + yk ηi, <sup>1</sup> <sup>2</sup> <sup>ℏ</sup> Bk yj yk <sup>η</sup><sup>i</sup> 2 dΔ {i}{j,k}aj α<sup>i</sup> + ak α<sup>i</sup> + bj + bk β<sup>i</sup> + yj η<sup>i</sup> + Bj yk η<sup>i</sup> + xj ξ<sup>i</sup> + xk ξi, 1 <sup>2</sup> <sup>ℏ</sup> Bj yj yk <sup>η</sup><sup>i</sup> <sup>2</sup> - ℏ aj xk ξ<sup>i</sup> + <sup>1</sup> <sup>2</sup> <sup>ℏ</sup> xj xk <sup>ξ</sup><sup>i</sup> 2 <sup>C</sup> {}{i}- <sup>ℏ</sup> bi <sup>2</sup> , - <sup>ℏ</sup> ai <sup>2</sup> <sup>C</sup> {}{i} <sup>ℏ</sup> bi <sup>2</sup> , <sup>ℏ</sup> ai <sup>2</sup> Kink {}{i} <sup>ℏ</sup> bi <sup>2</sup> <sup>+</sup> <sup>ℏ</sup> ai bi <sup>+</sup> <sup>ℏ</sup> xi yi, <sup>ℏ</sup> ai <sup>2</sup> - <sup>1</sup> <sup>4</sup> <sup>ℏ</sup><sup>3</sup> xi <sup>2</sup> yi 2 Kink {}{i}- <sup>ℏ</sup> bi <sup>2</sup> - <sup>ℏ</sup> ai bi - <sup>ℏ</sup> xi yi Bi , - <sup>ℏ</sup> ai <sup>2</sup> - <sup>ℏ</sup><sup>2</sup> ai xi yi Bi - <sup>3</sup> <sup>ℏ</sup><sup>3</sup> xi <sup>2</sup> yi 2 4 Bi <sup>2</sup> b2t {i}{i}[ai α<sup>i</sup> - ti β<sup>i</sup> + yi η<sup>i</sup> + xi ξi, ai βi] t2b {i}{i}[ai α<sup>i</sup> + yi η<sup>i</sup> + xi ξ<sup>i</sup> - bi τi, ai τi]

Check that on the generators this agrees with our conventions in the handout:

$$
\lim_{|A|}\ln\left[\frac{1}{2}\right] := \mathbb{E}2\Lambda[\mathcal{E}_{-}] := \text{Module}[\{k\}, \text{Sum}[\mathcal{E}[k] e^{k-1}, \{k, \theta, \mathcal{E}[\mathbf{1}]\}] \};
$$
\n
$$
\lim_{n \to \infty} \mathbb{B}10c(k[\{\$k = 2\}, \{
$$
\n
$$
\frac{1}{2}\{k\} e^{k-1}, \frac{1}{2}\{k\}, \frac{1}{2}\{k\} e^{k-1}, \frac{1}{2}\{k\}, \frac{1}{2}\{k\} e^{k-1}, \frac{1}{2}\{k\}, \frac{1}{2}\{k\}, \frac{1}{2}\{k
$$

#### **Hopf algebra axioms on both sides separately.**

Associativity of am and bm:

```
(Alt) In[ ]:= Timing@Block[{$k = 3},
             HL /@ { (am_{1,2\to1} // am_{1,3\to1} = (am_{2,3\to2} // am_{1,2\to1} , (bm_{1,2\to1} // bm_{1,3\to1}) = (bm_{2,3\to2} // bm_{1,2\to1}) }
           ]
(Alt) Out[]= {0.40625, {True, True}}
```
*R* and *P* are inverses:

 $(A|t) \ln[t-1]$ : **Timing** @**Block**  $[(\frac{6}{5}k + 3), (\frac{R_{i,j}}{P_{i,k}}, P_{i,k}, \text{HL}[(\frac{R_{i,j}}{P_{i,k}})/P_{i,k}) \equiv a\sigma_{k \to j}]]$ 

$$
\begin{aligned}\n\text{(All) Out} \text{ = } & \Big\{ 0.515625 \text{, } & \Big\{ \mathbb{E}_{\{ \} \to \{ \mathbf{i}, \mathbf{j} \}} \left[ \hbar \, a_{\mathbf{j}} \, b_{\mathbf{i}} + \hbar \, x_{\mathbf{j}} \, y_{\mathbf{i}} \text{, } & - \frac{1}{4} \, \hbar^3 \, x_{\mathbf{j}}^2 \, y_{\mathbf{i}}^2 \text{, } & \frac{1}{9} \, \hbar^5 \, x_{\mathbf{j}}^3 \, y_{\mathbf{i}}^3 \text{, } & \frac{1}{48} \, \left( \hbar^5 \, x_{\mathbf{j}}^2 \, y_{\mathbf{i}}^2 - 3 \, \hbar^7 \, x_{\mathbf{j}}^4 \, y_{\mathbf{i}}^4 \right) \Big\} \text{,} \\
& \mathbb{E}_{\{\mathbf{i}, \mathbf{k}\} \to \{\}} \Big[ \frac{\alpha_{\mathbf{k}} \, \beta_{\mathbf{i}}}{\hbar} + \frac{\eta_{\mathbf{i}} \, \xi_{\mathbf{k}}}{\hbar} \text{, } & \frac{\eta_{\mathbf{i}}^2 \, \xi_{\mathbf{k}}^2}{4 \, \hbar} \text{, } & \frac{1}{8} \, \eta_{\mathbf{i}}^2 \, \xi_{\mathbf{k}}^2 + \frac{5}{36} \, \hbar^3 \, \frac{1}{24} \, \hbar \, \eta_{\mathbf{i}}^2 \, \xi_{\mathbf{k}}^2 + \frac{1}{6} \, \eta_{\mathbf{i}}^3 \, \xi_{\mathbf{k}}^3 + \frac{5}{48} \, \hbar \, \frac{\eta_{\mathbf{i}}^4 \, \xi_{\mathbf{k}}^4}{48 \, \hbar} \Big] \text{, True} \Big\} \Big\} \n\end{aligned}
$$

as and  $\overline{aS}$  are inverses, bs and  $\overline{bS}$  are inverses:

 $(A|t)$   $ln[t+]=$  **Timing**  $[HL \neq \Theta \{ (\overline{aS_1} / / aS_1) = a\sigma_{1\to 1}, (\overline{bS_1} / / bS_1) = b\sigma_{1\to 1} \}]$ *(Alt) Out[]=* {1.04688, {True, True}}

(co)-associativity on both sides

```
(Alt) In[ ]:= Timing[
                HL /@ {(a\Delta_{1\rightarrow1,2} //a\Delta_{2\rightarrow2,3}) = (a\Delta_{1\rightarrow1,3} //a\Delta_{1\rightarrow1,2}), (b\Delta_{1\rightarrow1,2} //b\Delta_{2\rightarrow2,3}) = (b\Delta_{1\rightarrow1,3} //b\Delta_{1\rightarrow1,2}),
                      (am_{1,2\to1}//am_{1,3\to1}) \equiv (am_{2,3\to2}//am_{1,2\to1}), (bm_{1,2\to1}//bm_{1,3\to1}) \equiv (bm_{2,3\to2}//bm_{1,2\to1})
```

```
(Alt) Out[]= {1.0625, {True, True, True, True}}
```
Δ is an algebra morphism

```
\text{Aut}(A|t) \text{ for all } t \in [0,T] \text{ and } \text{Aut}(A|t) = \left( \text{Aut}(A|t) \text{ and } \text{Aut}(A|t) \right) = \left( \text{Aut}(A|t) \text{ and } \text{Aut}(A|t) \text{ and } \text{Aut}(A|t) \text{ and } \text{Aut}(A|t) \text{ and } \text{Aut}(A|t) \text{ and } \text{Aut}(A|t) \text{ and } \text{Aut}(A|t) \text{ and } \text{Aut}(A|t) \text{ and } \text{Aut}(A|t) \text{ and } \text{Aut}(A|t) \text{ and } \text{Aut}(A|t) \(bm_{1,2\rightarrow 1} // b\Delta_{1\rightarrow 1,2}) \equiv ((b\Delta_{1\rightarrow 1,3} b\Delta_{2\rightarrow 2,4}) // (bm_{3,4\rightarrow 2} bm_{1,2\rightarrow 1}))]
```

```
(Alt) Out[]= {1.90625, {True, True}}
```
An explicit formula for aS*<sup>i</sup>*

$$
\mu_{(0)}\mu_{(r)-}
$$
\n
$$
\text{IminingBBlock}\left\{ \{8k = 4\} \right.\ \mu_{\text{H}}\left[ \Delta S_{\text{I}} = \left[ \mathbb{E}_{(1)\rightarrow(1,1)} \left[ -\alpha_{1} \, \alpha_{1}\right] - \alpha_{1} \, \alpha_{1}\right] - \alpha_{1} \, \alpha_{1} \, \alpha_{1}
$$

S is convolution inverse of id

*(Alt) In[ ]:=* **Timing[HL[**# **≡ sϵ<sup>1</sup> sη1] & /@ { (aΔ11,2 // aS1) // am1,21, (aΔ11,2 // aS2) // am1,21, (bΔ11,2 // bS1) // bm1,21, (bΔ11,2 // bS2) // bm1,21}]**

*(Alt) Out[]=* {1.90625, {True, True, True, True}}

But not with the opposite product:

\n
$$
\text{(All)} \text{ In}[e] = \text{Timing [Short}[\# \equiv \text{se}_1 \text{sn}_1] \& \text{/e} \{
$$
\n

\n\n
$$
\text{(a} \Delta_{1+1,2} \sim B_1 \sim a \text{sn}_1) \sim B_{1,2} \sim a \text{m}_{2,1+1}, \quad \text{(a} \Delta_{1+1,2} \sim B_2 \sim a \text{sn}_2) \sim B_{1,2} \sim a \text{m}_{2,1+1},
$$
\n

\n\n
$$
\text{(b} \Delta_{1+1,2} \sim B_1 \sim b \text{sn}_1) \sim B_{1,2} \sim b \text{m}_{2,1+1}, \quad \text{(b} \Delta_{1+1,2} \sim B_2 \sim b \text{sn}_2) \sim B_{1,2} \sim b \text{m}_{2,1+1} \}
$$
\n

\n\n
$$
\text{(All)} \text{ Out}[e] = \left\{ 0.015625,
$$
\n

\n\n
$$
\left\{ B_{1,2} \left[ B_1 \left[ \mathbb{E}_{\{1\} \to \{1,2\}} \left[ a_1 \alpha_1 + a_2 \alpha_1 + x_1 \xi_1 + x_2 \xi_1, \ll 1 \gg + \ll 1 \gg \right], \ll 1 \gg \right], \ll 1 \gg \right], \ll 1 \gg \right\} \right\} = \ll 1 \gg,
$$
\n

\n\n
$$
B_{1,2} \left[ B_2 \left[ \mathbb{E}_{\{1\} \to \{1,2\}} \left[ \ll 1 \gg \right], \mathbb{E}_{\{1\} \to \{1\}} \left[ -b_1 \beta_1 - \frac{\ll 1 \gg}{\ll 1 \gg}, -\ll 1 \gg - \ll 1 \gg \right], \ll 1 \gg \right] \right], \ll 1 \gg \right] \equiv \ll 1 \gg,
$$
\n

\n\n
$$
B_{1,2} \left[ B_2 \left[ \mathbb{E}_{\{1\} \to \{1,2\}} \left[ \ll 1 \gg \right], \mathbb{E}_{\{2\} \to \{2\}} \left[ -b_2 \beta_2 - \frac{\ll 1 \gg}{\ll 1 \gg}, -\ll 1 \gg - \ll 1 \gg
$$

S is an algebra anti-(co)morphism

$$
\text{(All)} \text{ In} \text{ [F]} = \text{Timing} \text{ [HL /@ } \{ \left( \text{am}_{1,2 \to 1} \text{ // } \text{aS}_1 \right) = \left( \left( \text{aS}_1 \text{aS}_2 \right) \text{ // } \text{am}_{2,1 \to 1} \right), \left( \text{bm}_{1,2 \to 1} \text{ // } \text{bS}_1 \right) = \left( \left( \text{bS}_1 \text{bS}_2 \right) \text{ // } \text{bm}_{2,1 \to 1} \right),
$$
\n
$$
\text{(aS}_1 \text{ // } \text{a\Delta}_{1 \to 1,2} \text{)} = \left( \text{a\Delta}_{1 \to 2,1} \text{ // } \text{(aS}_1 \text{aS}_2 \text{)} \right), \left( \text{bS}_1 \text{ // } \text{b\Delta}_{1 \to 1,2} \text{)} = \left( \text{b\Delta}_{1 \to 2,1} \text{ // } \text{(bS}_1 \text{bS}_2 \text{)} \right) \text{]}
$$

*(Alt) Out[]=* {2.07813, {True, True, True, True}}

Pairing axioms

```
(Alt) In[ ]:= Timing[HL /@ {((bm1,21 sΥ30,0,3,3 // sϵ0) // P1,3) ≡
                       (( (ST_{1\rightarrow1,1,0,0} // SE_{\theta}) (ST_{2\rightarrow2,2,0,0} // SE_{\theta}) a\Delta_{3\rightarrow4,5}) // P_{1,4} // P_{2,5}),((b\Delta_{1\rightarrow 1,2}(ST_{3\rightarrow \theta,0,3,3} // Se_{\theta}) (ST_{4\rightarrow \theta,0,4,4} // Se_{\theta})) // P_{1,3} // P_{2,4}) \equiv(( ((SY_{1\rightarrow 1,1,0,0} // S\epsilon_0) am<sub>3,4→3</sub>) // P_{1,3}) }]
```

```
(Alt) Out[]= {2.07813, {True, True}}
```

```
\textit{\tiny (All) In[-] :=} \ \ \textit{Timing}\left[\, \textsf{HL}\,\,/\, \text{\textcircled{\tiny$\bullet$}} \,\right] \,\big(\,\, \textsf{(bS}_1 \, \textsf{a} \sigma_{2 \to 2} ) \,\, \textit{\textcolor{blue}{\;\,\textcolor{blue}{\mathcal{M}} \,\, P_{1,2}}}\, \textsf{ = } \,\, \textsf{(b} \sigma_{1 \to 1} \, \textsf{a} \textsf{S}_2 ) \,\, \textit{\textcolor{blue}{\mathcal{M}} \,\, P_{1,2}}\, \textsf{,}\left(\left(\overline{bS_1} \ a \sigma_{2\rightarrow 2}\right) / / P_{1,2}\right) \equiv \left(\left(b \sigma_{1\rightarrow 1} \ \overline{aS_2}\right) / / P_{1,2}\right)\right\}
```

```
(Alt) Out[]= {1.21875, {True, True}}
```
#### **Tests for the double.**

Check the double formulas on the generators agree with SL2Portfolio.pdf:

```
(Alt) In[ ]:= (*Timing@{{
                            "[a,y]"\rightarrow ((E_{\{\} \rightarrow \{1,2\}}[0,0, y_2a_1] \sim B_{1,2} \sim dm_{1,2} \rightarrow 1)[3]-(E_{\{\} \rightarrow \{1,2\}}[0,0, y_1a_2] \sim B_{1,2} \sim dm_{1,2} \rightarrow 1)[3])
                            "[b,x]" \rightarrow((\mathbb{E}_{\{\}\rightarrow\{1,2\}}[0,0,x_2b_1]\sim B_{1,2}\sim dm_{1,2\rightarrow 1})[3]-(\mathbb{E}_{\{\}\rightarrow\{1,2\}}[0,0,x_1b_2]\sim B_{1,2}\sim dm_{1,2\rightarrow 1})[3]), "xy-qyx"\rightarrow((\mathbb{E}_{\{\}\rightarrow{1,2\}}[0,0,x_1y_2]\sim B_{1,2}\sim dm_{1,2\rightarrow 1})[3]-(1+∈)(\mathbb{E}_{\{\}\rightarrow{1,2\}}[0,0,y_1x_2]\sim B_{1,2}\sim dm_{1,2\rightarrow 1})[3])
                          \}/.{z<sub>_1</sub>→z}//Expand//Factor,
                   {
                        "\Delta(a) "\rightarrow (({\mathbb{E}}_{\{\}\rightarrow{1\}}[0,0,a_1]~\sim B_1~\sim d\Delta_{1\rightarrow 1,2})[3]),
                        "\Delta(x)''\rightarrow ((E_{\{\}\rightarrow\{1\}}[0,0,x_1]\sim B_1\sim d\Delta_{1\rightarrow 1,2})[3]),
                       "\Delta(b)''\rightarrow (({\text{E}}_{\{1\}\{1\}}[0,0,b_1]\sim B_1\sim d\Delta_{1\rightarrow 1,2})[3]),
                       "\Delta(y)''\rightarrow (({\mathbb{E}}_{\{\}\rightarrow{1\}}[0,0,y_1]\sim B_1\sim d\Delta_{1\rightarrow 1,2})[3])
                     }//Simplify,
                   {
                          "S(a)"\rightarrow (({\mathbb{E}}_{\{1\}\{1\}}[0,0,a_1]\sim B_1\sim dS_1)[3]),
                          "S(x)"\rightarrow ((E_{\{\}\rightarrow{1}\{1\}}[0,0,x_1]\sim B_1\sim dS_1)[3]),
                          "S(b)"\rightarrow (({\mathbb{E}}_{\{1\}\{1\}}[0,0,b_1]\sim B_1\sim dS_1)[3]),
                          "S(y)"\rightarrow (({\mathbb{E}}_{\{\}\rightarrow{1\}}[0,0,y_1]\sim B_1\sim dS_1)[3])
                        }\/(2_{11}x)/\sin\thetalify
                \rightarrow \star)
(AB) In[0,1]^n = \{HL [ (SY_{1\rightarrow 0,0,1,1} / / Se_0) (SY_{2\rightarrow 0,0,2,2} / / Se_0) / / dm_{1,2\rightarrow 1}) \equiv am_{1,2\rightarrow 1} \}HL [ ((ST_{1\rightarrow 1,1,0,0} // SE_0) (ST_{2\rightarrow 2,2,0,0} // SE_0) // dm_{1,2\rightarrow 1}) \equiv bm_{1,2\rightarrow 1}](Alt) Out[]= {True, True}
              (co)-associativity
(Alt) In[ ]:= Timing[Block[{$k = 1},
                   HL /@ { (d\Delta_{1\rightarrow1,2} // d\Delta_{2\rightarrow2,3}) = (d\Delta_{1\rightarrow1,3} // d\Delta_{1\rightarrow1,2}) , (dm_{1,2\rightarrow1} // dm_{1,3\rightarrow1}) = (dm_{2,3\rightarrow2} // dm_{1,2\rightarrow1}) }]
              ]
(Alt) Out[]= {0.859375, {True, True}}
              Δ is an algebra morphism
(Alt) In[\bullet]:= Timing@HL [(dm<sub>1,2→1</sub> //d\Delta_{1\to 1,2}) = ((d\Delta_{1\to 1,3}d\Delta_{2\to 2,4}) //(dm<sub>3,4→2</sub>dm<sub>1,2→1</sub>))]
(Alt) Out[]= {3.85938, True}
              dS and \overline{dS} are inverses:
(A|t) ln[i]:= Timing @HL\left[\frac{dS_1}{dS_1} // dS_1\right) = d\sigma_{1\rightarrow 1}(Alt) Out[]= {4.67188, True}
              S2 inverts R, but not S1:
```
 $(A|t)$   $In[i] :=$  **Timing**  $\Theta$  {  $(R_{1,2}$  //  $dS_1) = \overline{R}_{1,2}$ ,  $HL$   $(R_{1,2}$  //  $dS_2) = \overline{R}_{1,2}$  }

$$
A(t) \text{ Out}[\text{ } \mathcal{F}]\text{ = }\left\{0.78125\text{, }\left\{\frac{\hbar^2 \times_2 y_1}{B_1}-\frac{\hbar^2 \ a_2 \times_2 y_1}{B_1}-\frac{3 \, \hbar^3 \times_2^2 y_1^2}{4 \, B_1^2}\right\}=\frac{\hbar^2 \ a_2 \times_2 y_1}{B_1}-\frac{3 \, \hbar^3 \times_2^2 y_1^2}{4 \, B_1^2}\right\} \text{ 88}
$$
\n
$$
-\frac{\hbar^3 \times_2 y_1}{2 \, B_1}+\frac{\hbar^3 \ a_2 \times_2 y_1}{B_1}-\frac{\hbar^3 \ a_2^2 \times_2 y_1}{2 \, B_1}+\frac{2 \, \hbar^4 \times_2^2 y_1^2}{B_1^2}-\frac{3 \, \hbar^4 \ a_2 \times_2^2 y_1^2}{2 \, B_1^2}-\frac{10 \, \hbar^5 \times_2^3 y_1^3}{9 \, B_1^3} \right\}=\frac{\hbar^3 \ a_2^2 \times_2 y_1}{2 \, B_1}+\frac{\hbar^4 \times_2^2 y_1^2}{2 \, B_1^2}-\frac{3 \, \hbar^4 \ a_2 \times_2^2 y_1^2}{2 \, B_1^2}-\frac{10 \, \hbar^5 \times_2^3 y_1^3}{9 \, B_1^3}, \text{ True}\right\}
$$

dS is convolution inverse of id

(Alt) In[-]:= Timing [HL [  $\#$  = de<sub>1</sub> d $\eta_1$ ] & /@ { (d $\Delta_{1\to 1,2}$  // dS<sub>1</sub>) // dm<sub>1,2-1</sub>1, (d $\Delta_{1\to 1,2}$  // dS<sub>2</sub>) // dm<sub>1,2-1</sub>}] *(Alt) Out[]=* {5.53125, {True, True}}

dS is a (co)-algebra anti-morphism

*(Alt) In[ ]:=* **Timing[HL /@**

Expand /@ {  $dm_{1,2\to1}$  //  $dS_1$  =  $((dS_1 dS_2)$  //  $dm_{2,1\to1})$ ,  $(dS_1$  //  $d\Delta_{1\to1,2})$  =  $(d\Delta_{1\to2,1}$  //  $(dS_1 dS_2))$ ] *(Alt) Out[]=* {12.1094, {True, True}}

Quasi-triangular axiom 1:

*(Alt) In[ ]:=* **Timing[**

HL /@ {  $(R_{1,3}$  //  $d\Delta_{1\rightarrow1,2}$  = ( $(R_{1,4}R_{2,3})$  //  $dm_{3,4\rightarrow3}$ ),  $(R_{1,2}$  //  $d\Delta_{2\rightarrow2,3})$  = ( $(R_{1,2}R_{4,3})$  //  $dm_{1,4\rightarrow1}$ ) }] *(Alt) Out[]=* {0.9375, {True, True}}

Quasi-triangular axiom 2:

$$
(AII) In[=J= Timing@HL [ ( (d\Delta_{1\rightarrow 1,2} R_{3,4}) // (dm_{1,3\rightarrow 1} dm_{2,4\rightarrow 2}) ) \equiv ((R_{1,2} d\Delta_{1\rightarrow 3,4}) // (dm_{1,4\rightarrow 1} dm_{2,3\rightarrow 2}) ]
$$
  
\n
$$
(AII) In[=J= \{3.60938, True]
$$

The Drinfel'd element inverse property,  $(u_1 \overline{u}_2)$  // dm<sub>1,2→1</sub> = d $\epsilon_i$ :

 $\text{Aut}(A|t) \text{ for all } t \in \mathbb{Z} \text{ and } \bigcap_{i=1}^n \{ (R_{1,2} / 2 \text{ and } S_1 / 2 \text{ and } S_2 \text{ and } S_2 \text{ and } S_2 \text{ and } S_2 \text{ and } S_2 \text{ and } S_1 \text{ and } S_1 \text{ and } S_2 \text{ and } S_1 \text{ and } S_2 \text{ and } S_1 \text{ and } S_2 \text{ and } S_1 \text{ and } S_2 \text{ and } S_1 \text{ and } S_2 \text{ and } S_1 \text{ and } S_2 \text{ and } S_2 \text{ and } S$  $(A\textit{It}) \textit{Out}\left[\frac{1}{2}\right] = \left\{ 9.28125 \text{ , } \frac{1}{2} \left(-\textit{Log}\left[\frac{1}{B_{\textbf{i}}^2}\right] - \textit{Log}\left[B_{\textbf{i}}^2\right] \right) \right\} = 0 \right\}$ 

The ribbon element v satisfies  $v^2 = S(u)$  *u*. The spinner C=uv<sup>-1</sup>. It is convenient to compute *z* = *S*(*u*)  $u^{-1}$ which is something easy.

*(Alt) In[ ]:=* **Timing@ Block{\$k = 2}, ((R1,2 // dS1 // dm2,1i) // dSi) R1,2 // dS2 // dS2 // dm2,1j // dmi,ji** *(Alt) Out[]=* 16.6094, {}{i} 1 <sup>2</sup> -Log <sup>1</sup> Bi 2 - 2 LogBi 2 , ℏ ai, 0

$$
(\text{A}(t)) |m(t+1)| = \text{Tuning} \oplus \text{Block} \left[ \left( \oint_{R_{1,2}} f \right) / f \, dm_{1,3+1} \right] = d\eta_{1}, \left( \left( \overline{C}_{1} \overline{C}_{1} \right) / f \, dm_{1,3+1} \right) = \left( \left( \left( R_{1,2} / f \, dS_{1} / f \, dm_{2,1+1} \right) / f \, dS_{1} \right) \left( R_{1,2} / f \, dS_{2} / f \, dS_{2} / f \, dm_{2,1+1} \right) / f \, dm_{1,3+1} \right) \right]
$$
\n
$$
(\text{A}(t)) |m(t+1)| = \left\{ 17.3594, \left\{ \frac{\text{True}}{\text{True}}, \frac{h \, b_{1}}{h \, b_{1}} = \frac{1}{2} \left( -\log \left[ \frac{1}{B_{1}^{2}} \right] - 2 \log \left[ B_{1}^{2} \right] \right) \right\} \right\}
$$
\n
$$
(\text{A}(t)) |m(t+1)| = \text{Tuning} \oplus \text{Block} \left[ \left( \oint_{R_{1,2}} f \, dS_{1} / f \, dm_{1,3+1} \right) / f \, dS_{1} \right] \left( R_{1,2} / f \, dS_{2} / f \, dS_{2} / f \, dm_{2,1+1} \right) \right) / f \, dm_{1,3+1} \right\} \right]
$$
\n
$$
(\left( \left( (R_{1,2} / f \, dS_{1} / f \, dm_{2,1+1} ) / f \, dS_{1} \right) \left( R_{1,2} / f \, dS_{2} / f \, dS_{2} / f \, dm_{2,1+1} \right) \right) / f \, dm_{1,3+1} \right) \right\}
$$
\n
$$
(\text{A}(t)) |m(t+1)| = \text{Tuning} \left[ \text{HL} \left[ \# \equiv d\eta_{1} d\eta_{2} \right] \text{B} \cdot \left( \Phi \left\{ \left( \overline{R}_{1,2} R_{3,4} \right) / f \, (dm_{1,3+1} dm_{2,4+2} \right), \left( R_{1,2} \overline{R}_{3,4
$$

$$
\text{(All) } \text{In}[\text{m}]\text{:=} \text{ Timing@HL} \text{[(R}_{1,2} R_{6,3} R_{4,5} \text{ // } dm_{1,6\rightarrow 1} dm_{2,4\rightarrow 2} dm_{3,5\rightarrow 3}) \equiv (R_{2,3} R_{1,4} R_{5,6} \text{ // } dm_{1,5\rightarrow 1} dm_{2,6\rightarrow 2} dm_{3,4\rightarrow 3}) \text{]}
$$
\n
$$
\text{(All) } \text{Out}[\text{m}]\text{:=} \text{[S.21875, True]}
$$

Relations between the four kinks:

\n
$$
\text{(All) } \ln[\text{m}^2] = \text{Timing}\left[\text{HL}/\text{m}^2\left\{\text{Kink}_1 \equiv ((R_{3,1} C_2) \text{ // } dm_{1,2\to1} \text{ // } dm_{1,3\to1}), \right.\right.\right.
$$
\n

\n\n $\text{Kink}_j \equiv \left(\left(\overline{R}_{3,1} \overline{C}_2\right) \text{ // } dm_{1,2\to1} \text{ // } dm_{1,3\toj}\right), \left(\left(\text{Kink}_1 \overline{\text{Kink}}_j\right) \text{ // } dm_{1,j\to1}\right) \equiv d\eta_1\right\}$ \n

\n\n $\text{(All) } \text{Out}[\text{m}^2] = \left\{9.73438, \left\{\frac{\hbar b_1}{2} + \hbar a_1 b_1 + \hbar x_1 y_1 = \hbar a_1 b_1 + \frac{1}{2} \left(-\text{Log}\left[B_1^2\right] - \hbar b_1\right) + \hbar x_1 y_1\right.\right.$ \n

\n\n $\frac{\hbar b_j}{2} - \hbar a_j b_j - \frac{\hbar x_j y_j}{B_j} = -\hbar a_j b_j + \frac{1}{2} \left(-\text{Log}\left[\frac{1}{B_j^2}\right] + \hbar b_j\right) - \frac{\hbar x_j y_j}{B_j}, \text{True}\right\}$ \n

The Trefoil

\n
$$
\text{A}(A|t) \text{ } \ln[t_{\text{m}}] = \text{Timing} \, \text{@Block} \left[ \{ \$k = 1 \},
$$
\n

\n\n
$$
\text{Z31} = R_{1,5} R_{6,2} R_{3,7} \overline{C}_4 \, \text{Kink}_8 \, \text{Kink}_9 \, \text{Kink}_{10} \, \text{i}
$$
\n

\n\n
$$
\text{Do} \left[ \text{Z31} = \text{Z31} \, \text{ } \text{/ } \text{dm}_{1,\text{r}\to1}, \{r, 2, 10\} \right];
$$
\n

\n\n
$$
\text{Simplify} \, / \text{@ Z31,} \, \text{Simplify} \, / \text{@ (Z31 / } \text{/ } b2t_1 \, \text{/ } \, T_1 \to T)} \, \text{]}
$$
\n

\n\n
$$
\text{A}(t|t) \text{ Out} = \frac{1}{2} \left[ 6.0625, \left\{ \mathbb{E}_{\{1\} \to \{1\}} \left[ -\frac{1}{2} \log \left[ \left( 1 - B_1 + B_1^2 \right)^2 \right] - \hbar b_1, \right. \right.\right.\right.\right.
$$
\n

\n\n
$$
-\frac{\hbar \left( B_1 - 2 B_1^2 - 2 B_1^4 - a_1 \left( -1 + B_1 - B_1^3 + B_1^4 \right) + 2 \hbar x_1 y_1 + B_1^3 \left( 3 + 2 \hbar x_1 y_1 \right) \right)}{\left( 1 - B_1 + B_1^2 \right)^2}
$$
\n

\n\n
$$
\text{E}_{\{3\} \to \{1\}} \left[ -\frac{1}{2} \log \left[ \left( 1 - T_1 + T_1^2 \right)^2 \right] + \hbar t_1,
$$
\n

\n\n
$$
-\frac{\hbar \left( T_1 - 2 T_1^2 - 2 T_1^4 - 2 a_1 \left( -1 + T_1 - T_1^3 + T_1^4 \right) + 2 \hbar x_1 y_1 + T_1^3 \left( 3 + 2 \hbar x_1 y_1 \right) \right)}{\left( 1 - T_
$$

# b2t, t2b, knot tensors.

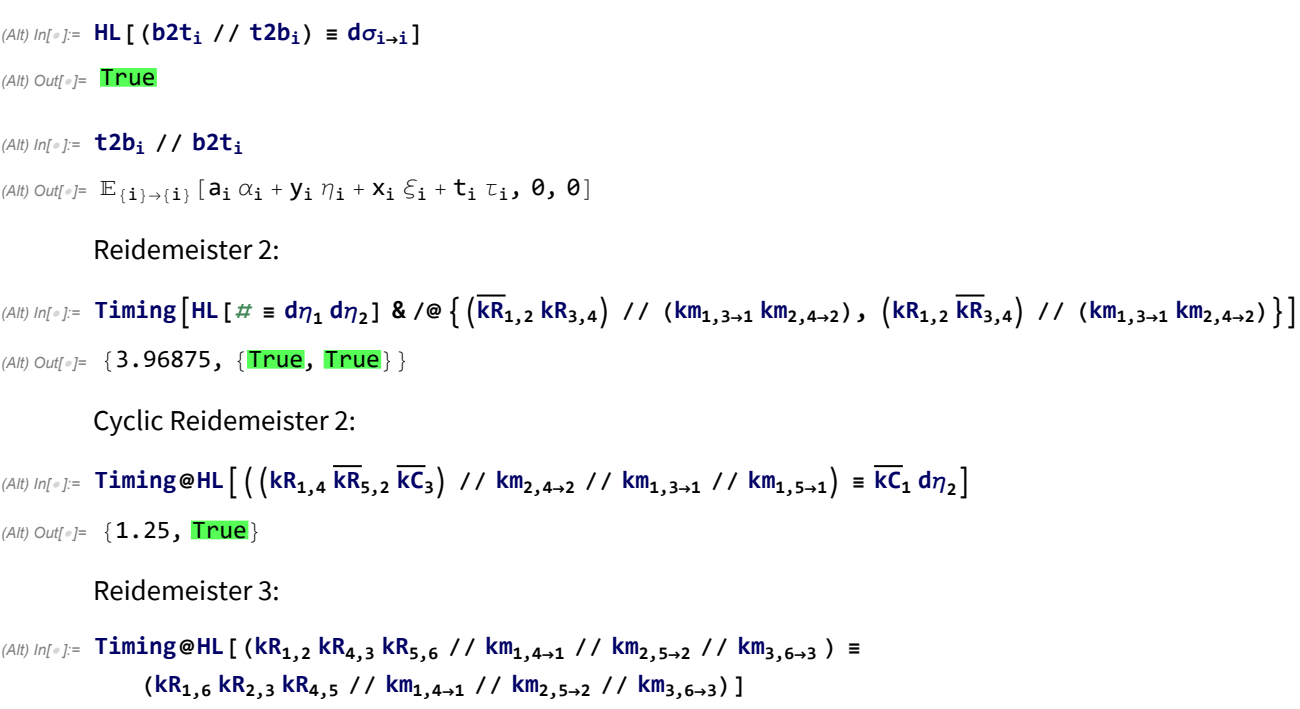

*(Alt) Out[]=* {2.57813, True}

Relations between the four kinks:

*(Alt) In[ ]:=* **TimingHL /@ kKinki ≡ ((kR3,1 kC2) // km1,2<sup>1</sup> // km1,3i), kKinkj ≡ kR3,1 kC2 // km1,2<sup>1</sup> // km1,3j, kKinki kKinkj // kmi,j1 ≡ dη1** *(Alt) Out[]=* 4.25, - <sup>t</sup> <sup>ℏ</sup> <sup>2</sup> - <sup>t</sup> <sup>ℏ</sup> ai <sup>+</sup> <sup>ℏ</sup> xi yi <sup>1</sup> 2 t ℏ - LogT<sup>2</sup> - t ℏ ai + ℏ xi yi, t ℏ <sup>2</sup> <sup>+</sup> <sup>t</sup> <sup>ℏ</sup> aj ℏ xj yj <sup>T</sup> <sup>1</sup> <sup>2</sup> -<sup>t</sup> <sup>ℏ</sup> - Log <sup>1</sup> T2 + t ℏ aj ℏ xj yj <sup>T</sup> , True The Trefoil *(Alt) In[ ]:=* **Timing@Block{\$k = 1}, Z31 = kR1,5 kR6,2 kR3,7 kC4 kKink8 kKink9 kKink10; Do[Z31 = Z31 // km1,r1, {r, 2, 10}]; Simplify /@ Z31** *(Alt) Out[]=* 5.14063, {}{1}<sup>t</sup> <sup>ℏ</sup> - <sup>1</sup> 2 Log1 - T + T<sup>2</sup> 2 , ℏ T - 2 T<sup>2</sup> + 3 T<sup>3</sup> - 2 T<sup>4</sup> - 2 × -1 + T - T<sup>3</sup> + T4 a1 + 2 × 1 + T3 ℏ x1 y1 <sup>1</sup> - <sup>T</sup> <sup>+</sup> <sup>T</sup>2<sup>2</sup> *(Alt) In[ ]:=* **Timing@Block{\$k = 1}, Z31 = kR1,5 kR6,2 kR3,7 kC4 kKink8 kKink9 kKink10; Do[Z31 = Z31 // km1,r1, {r, 2, 10}]; Simplify /@ Z31** *(Alt) Out[]=* 4.1875, {}{1}<sup>t</sup> <sup>ℏ</sup> - <sup>1</sup> 2 Log1 - T + T<sup>2</sup> 2 , ℏ T - 2 T<sup>2</sup> + 3 T<sup>3</sup> - 2 T<sup>4</sup> - 2 × -1 + T - T<sup>3</sup> + T4 a1 + 2 × 1 + T3 ℏ x1 y1 <sup>1</sup> - <sup>T</sup> <sup>+</sup> <sup>T</sup>2<sup>2</sup>

#### *(Alt) In[ ]:=* **Timing@Block[{\$k = 1}, Z[Knot[8, 17]]]**

KnotTheory: Loading precomputed data in PD4Knots`.

$$
(\text{AII}) \text{ Out} = \frac{1}{2} \left\{ 84.6094 \text{ , } \mathbb{E}_{\{1 \to \{0\}}}\left[ \frac{1}{2} \times \left(-2 \text{ t} \hat{n} - \text{Log}\left[\left(-1 - \frac{1}{T^4} + \frac{4}{T^3} - \frac{6}{T^2} + \frac{5}{T}\right)^2\right] - \right. \\ \left. \text{Log}\left[\left(1 + \frac{T}{1 - 4 \text{ T} + 6 \text{ T}^2 - 5 \text{ T}^3 + T^4} - \frac{2 \text{ T}^2}{1 - 4 \text{ T} + 6 \text{ T}^2 - 5 \text{ T}^3 + T^4} + \frac{4 \text{ T}^2}{1 - 4 \text{ T} + 6 \text{ T}^2 - 5 \text{ T}^3 + T^4}\right]^2\right] - \left. \text{Log}\left[\left(1 - \frac{T}{1 - 3 \text{ T} + 4 \text{ T}^2 - 4 \text{ T}^3 + T^4} + \frac{4 \text{ T}^2}{1 - 3 \text{ T} + 4 \text{ T}^2 - 4 \text{ T}^3 + T^4} - \frac{7 \text{ T}^3}{1 - 3 \text{ T} + 4 \text{ T}^2 - 4 \text{ T}^3 + T^4}\right]^2\right] \right\}.
$$
\n
$$
\left. -3 \hat{n} + 8 \text{ T} \hat{n} - 8 \text{ T}^2 \hat{n} + 8 \text{ T}^4 \hat{n} - 8 \text{ T}^5 \hat{n} + 3 \text{ T}^6 \hat{n} + \frac{a}{1 - 3 \text{ T} + 4 \text{ T}^2 - 4 \text{ T}^3 + T^4} + \frac{T^6}{1 - 3 \text{ T} + 4 \text{ T}^2 - 4 \text{ T}^3 + T^4}\right)^2\right]\right),
$$
\n
$$
\left. -3 \hat{n} + 8 \text{ T} \hat{n} - 8 \text{ T}^2 \hat{n} + 8 \text{ T}^4 \hat{n} - 8 \text{ T}^5 \hat{n} + 3 \text{ T}^6 \hat{n} + \frac{a}{1 - 4 \text{ T} + 8 \text{ T}^2 - 11 \text{ T}^3 + 8 \text{ T}^4 - 4 \text{
$$

### CU

Associativity of CU:

(A/H) In[-].: 
$$
\text{Timing@Block}[\{\$k = 3\}, \text{HL}[(cm_{1,2\to1} // cm_{1,3\to1}) = (cm_{2,3\to2} // cm_{1,2\to1})]\]
$$
  
\n(A/H) Out[-]=  $\{2.01563, \text{True}\}$ 

Associativity, co-associativity, and Δ is an algebra morphism:

```
(Alt) In[⊕]:= Timing@Block[{$k = 3}, HL /@ {(cm<sub>1,2→1</sub> // cm<sub>1,3→1</sub>) = (cm<sub>2,3→2</sub> // cm<sub>1,2→1</sub>),
                              (\mathsf{C}\Delta_{1\to 1,2}/\mathsf{C}\Delta_{2\to 2,3}) \equiv (\mathsf{C}\Delta_{1\to 1,3}/\mathsf{C}\Delta_{1\to 1,2})(\text{cm}_{1,2\rightarrow 1} // \text{CA}_{1\rightarrow 1,2}) = ((\text{CA}_{1\rightarrow 1,3} \text{CA}_{2\rightarrow 2,4}) // (\text{cm}_{3,4\rightarrow 2} \text{cm}_{1,2\rightarrow 1}))]
```

```
(Alt) Out[]= {3.59375, {True, True, True}}
```
S is convolution inverse of id:

```
(Alt) In[ ]:= Timing@Block[{$k = 3}, HL[# ≡ cϵ1 cη1] & /@ {
                    (C\Delta_{1\to1,2} // cS<sub>1</sub>) // cm<sub>1,2→1</sub>, (C\Delta_{1\to1,2} // cS<sub>2</sub>) // cm<sub>1,2→1</sub>}]
```

```
(Alt) Out[]= {3.35938, {True, True}}
```
S is an algebra anti-(co)morphism

```
(Alt) In[ ]:= Timing@Block[{$k = 3},
                   HL /@ { \text{(cm}_{1,2\rightarrow1} // CS<sub>1</sub> = \text{(CS}_1 \text{ CS}_2) // \text{cm}_{2,1\rightarrow1} , \text{(CS}_1 // \text{CA}_{1\rightarrow1,2} = \text{(CA}_{1\rightarrow2,1} // \text{(CS}_1 \text{ CS}_2) \text{)}(Alt) Out[]= {6.29688, {True, True}}
```
Classical is the  $\hbar \rightarrow 0$  limit of quantum:

```
(Alt) In[\epsilon]: ClassicalLimit[f_] := Normal@Series[Normal[f] // U21, {\hbar, 0, 0}] // 12U;
          Timing[HL /@ Simplify /@
               {cm1,23 ≡ ClassicalLimit /@ dm1,23,
                 (c\Delta_{1\rightarrow 2,3} /. \tau_1 \rightarrow \emptyset) = ClassicalLimit /@d\Delta_{1\rightarrow 2,3}, cS<sub>1</sub> = ClassicalLimit /@dS<sub>1</sub>}]
(Alt) Out[]= {1.90625, {True, True, True}}
```
#### *(Alt) In[ ]:=* **PrintProfile[]**

```
(Alt) Out[]= ProfileRoot is root. Profiled time: 274.386
        ( 1) 0.311/ 84.594 above Z
        ( 59) 1.001/ 33.249 above Boot
        ( 1314) 3.274/ 9.170 above CF
        ( 1) \theta/ 0 above RVK
        ( 197) 4.083/ 5.830 above Zip1
        ( 394) 4.564/ 40.872 above Zip2
        ( 394) 21.909/ 100.670 above Zip3
      CCF: called 124215 times, time in 122.133/122.133
        ( 124215) 122.130/ 122.130 under CF
      CF: called 87109 times, time in 99.341/221.474
        ( 214) 1.248/ 2.876 under Z
        ( 407) 0.672/ 1.419 under Boot
        ( 1314) 3.274/ 9.170 under ProfileRoot
        ( 680) 1.327/ 3.198 under Zip1
        ( 2526) 32.735/ 91.592 under Zip2
        ( 81968) 60.085/ 113.220 under Zip3
        ( 124215) 122.130/ 122.130 above CCF
      Zip3: called 680 times, time in 34.936/148.155
        ( 114) 5.120/ 27.528 under Z
        ( 172) 7.907/ 19.956 under Boot
        ( 394) 21.909/ 100.670 under ProfileRoot
        ( 81968) 60.085/ 113.220 above CF
      Zip2: called 680 times, time in 8.316/99.908
        ( 114) 1.394/ 51.629 under Z
        ( 172) 2.358/ 7.407 under Boot
        ( 394) 4.564/ 40.872 under ProfileRoot
        ( 2526) 32.735/ 91.592 above CF
      Zip1: called 340 times, time in 8.255/11.453
        ( 57) 1.174/ 1.922 under Z
        ( 86) 2.998/ 3.701 under Boot
        ( 197) 4.083/ 5.830 under ProfileRoot
        ( 680) 1.327/ 3.198 above CF
      Boot: called 86 times, time in 1.094/48.296
        ( 3) 0.016/ 0.328 under Z
        ( 24) 0.077/ 14.719 under Boot
        ( 59) 1.001/ 33.249 under ProfileRoot
        ( 24) 0.077/ 14.719 above Boot
        ( 407) 0.672/ 1.419 above CF
```
( 86) 2.998/ 3.701 above Zip1 ( 172) 2.358/ 7.407 above Zip2 ( 172) 7.907/ 19.956 above Zip3 Z: called 1 times, time in 0.311/84.594 ( 1) 0.311/ 84.594 under ProfileRoot ( 3) 0.016/ 0.328 above Boot ( 214) 1.248/ 2.876 above CF ( 57) 1.174/ 1.922 above Zip1 ( 114) 1.394/ 51.629 above Zip2 ( 114) 5.120/ 27.528 above Zip3 RVK: called 1 times, time in 0./0. ( 1) 0/ 0 under ProfileRoot